## LabNbook

## **Le suivi des RAPPORTS étudiants** *L'essentiel en une page !*

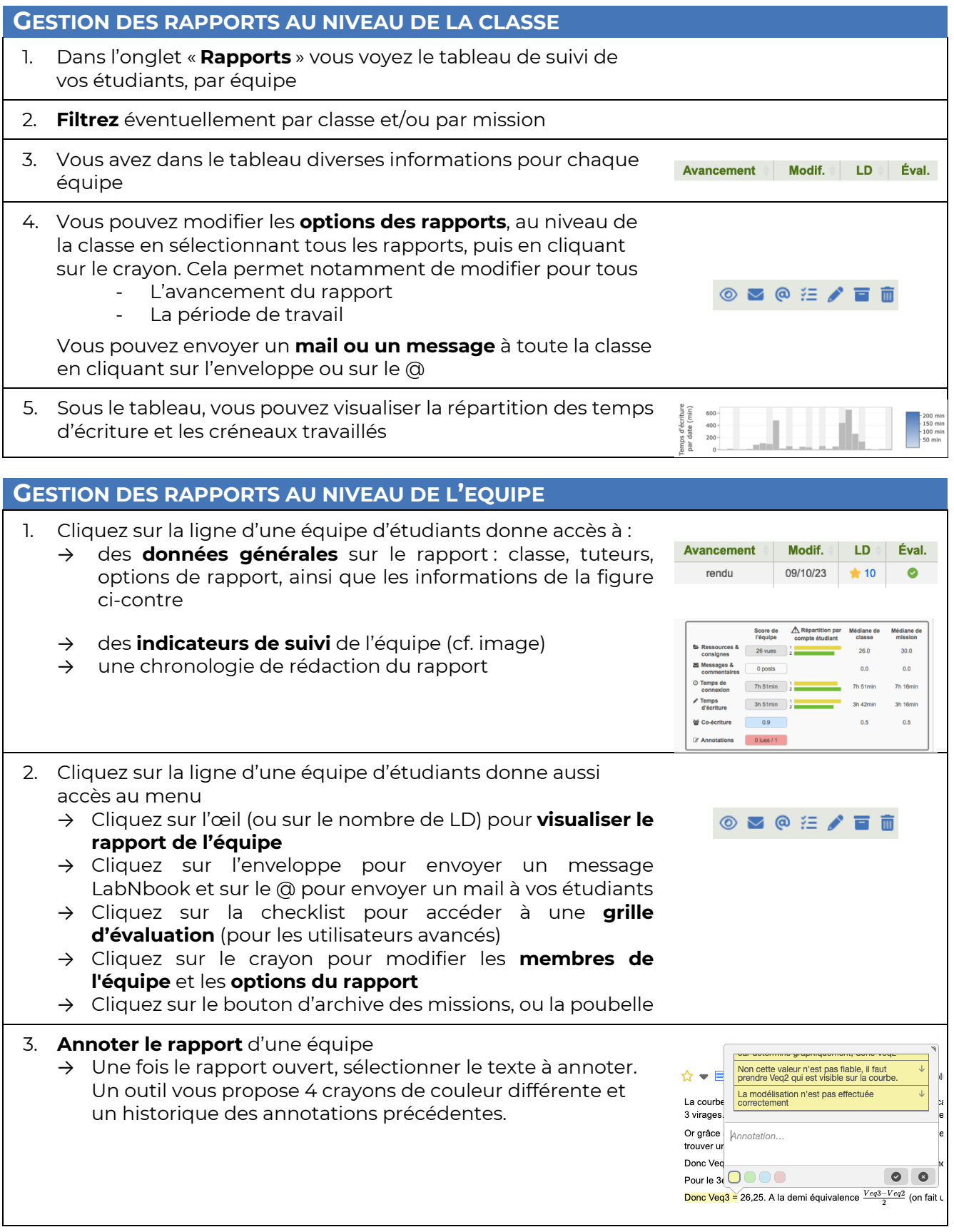